# **MONITORIZACIÓN DEL CRECIMIENTO MICROBIANO EN UNA TUMBA ROMANA MEDIANTE TÉCNICAS DE TELEDETECCIÓN**

# MONITORING OF MICROBIAL GROWTH IN A ROMAN TOMB BY MEANS OF REMOTE SENSING TECHNIQUES

M.A. ROGERIO CANDELERA, L. LAIZ TROBAJO, J.M. GONZÁLEZ GRAU, C. SÁIZ-JIMÉNEZ

Instituto de Recursos Naturales y Agrobiología de Sevilla. Consejo Superior de Investigaciones Científicas. Apartado 1052. 41080 Sevilla (España)

#### **RESUMEN**

Las tumbas de la Necrópolis Romana de Carmona experimentan diversos grados de deterioro. En su interior, el biodeterioro se manifiesta como biofilms verdes de cianobacterias y algas, así como pequeñas manchas, más localizadas, de diversos colores, de procedencia bacteriana. En el Mausoleo Circular, varias manchas violetas atribuidas a una cepa de *Streptomyces* productora de pigmentos se monitorizaron a partir de una serie multitemporal de fotografías que abarcaba desde 1997 a 2005. La aplicación de análisis de imagen basado en el Análisis de Componentes Principales permitió la detección espacial de áreas de crecimiento de las manchas, que fueron posteriormente cuantificadas. Estos resultados son básicos para la modelización del comportamiento futuro de las manchas.

#### **ABSTRACT**

*The tombs of the Roman Necropolis of Carmona are affected by different deterioration processes. Biodeterioration appears as green cyanobacterial and algal biofilms, and also smaller stains from bacterial colonization. In the Circular Mausoleum several violet stains, produced by a* Streptomyces *strain were monitored from a multitemporal photographic series ranging from 1997 to 2005. The utilization of image analysis based on Principal Component Analysis allowed the spatial detection of growing areas of the stains, quantified thereafter. These results are of interest for determining a growth pattern.*

**Palabras clave:** Necrópolis romana de Carmona, Mausoleo Circular, monitorización, Análisis de Componentes Principales, biodeterioro.

**Key words:** *Roman Necropolis of Carmona, Circular Mausoleum, monitoring, Principal Component Analysis, biodeterioration.*

# **I. INTRODUCCIÓN**

La Necrópolis Romana de Carmona (Sevilla) es uno de los complejos funerarios mejor conservados de la provincia romana de la Bética. Asociada a la antigua Carmo, la necrópolis tuvo su periodo de utilización más importante entre los siglos I y II de nuestra era. Descubierta casualmente en 1868 (Bonsor, 1931), año en que comenzaron las excavaciones arqueológicas, y visitable para el público general desde 1885, las distintas tumbas han experimentado diversos grados de deterioro desde su exhumación hasta nuestros días.

La mayoría de las tumbas de esta necrópolis consisten en una cámara hipogea de planta cuadrangular excavada en la roca, con varios nichos distribuidos a lo largo de los muros que servían para albergar las urnas cinerarias. El Mausoleo Circular (Figura 1) recibe este nombre por la superestructura de sillares de 11,70 m de diámetro que corona la tumba. La cámara hipogea, de planta rectangular y cubierta con bóveda de cañón, alberga un total de once nichos.

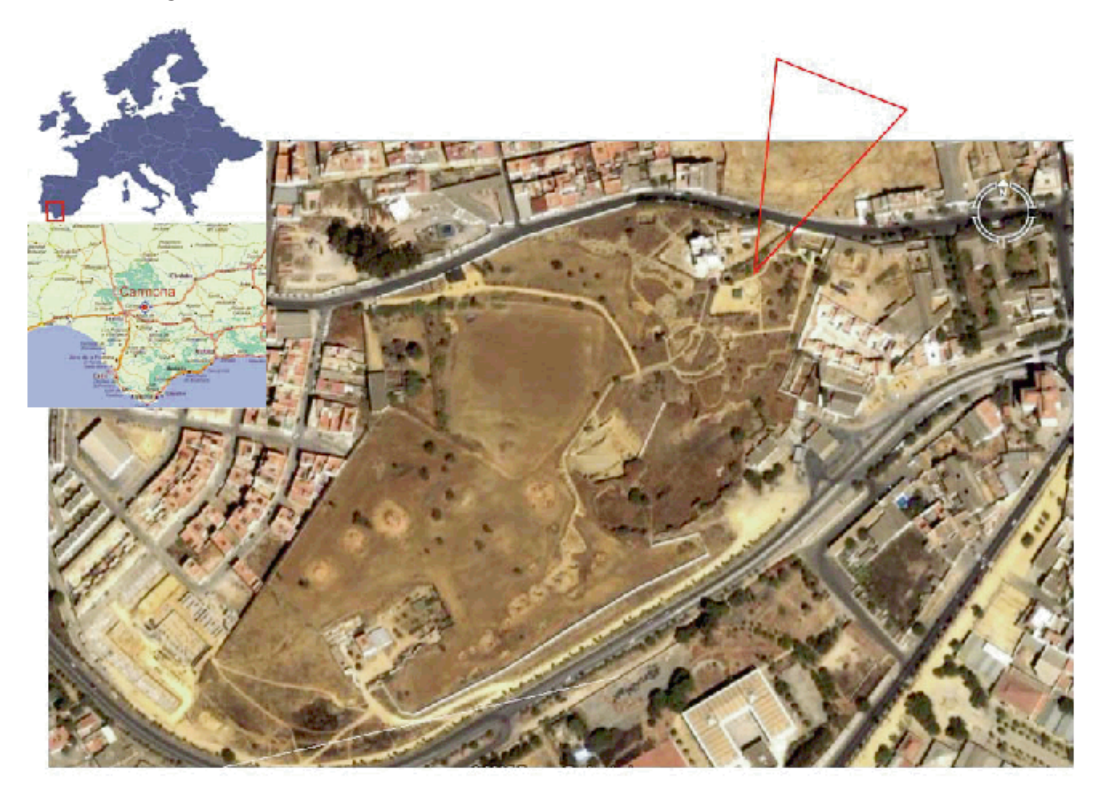

**Figura 1.** Situación del Mausoleo Circular en la Necrópolis Romana de Carmona.

El acceso se realiza mediante un pozo de 2,45 m de altura. La primera noticia conocida de esta tumba corresponde con su localización y el expolio de los sillares de su superestructura en 1573 (Bonsor, 1931). La entrada en la cámara sepulcral se produce en una fecha indeterminada entre los años 1879 y 1881, cuando Laureano Deza y sus colaboradores penetran por la parte posterior de la bóveda (Rada, 1888). La apertura de la entrada original se cita en 1882 y la excavación del área exterior en 1885 por G. Bonsor y J. Fernández López (Rada, 1888). El ambiente interior de la tumba es moderadamente húmedo y sin insolación directa.

El clima que afecta a la necrópolis se caracteriza por una importante oscilación térmica, que va de una media de 10,6 ºC en enero a 26,6 ºC en agosto. La media anual de precipitaciones está en 628 mm, concentradas sobre todo en otoño. Un largo período de aridez se extiende de mayo a septiembre1.

<sup>1.</sup> ARIÑO, X. 1996: *Estudio de la colonización, distribución e interacción de líquenes, algas y cianobacterias con los materiales pétreos de los conjuntos arqueológicos de Baelo Claudia y Carmona.* Tesis Doctoral, Universidad de Barcelona.

En el interior de las tumbas, el biodeterioro se manifiesta visiblemente como biofilms verdes de cianobacterias y algas, así como pequeñas manchas, más localizadas, de diversos colores, atribuidas a la colonización bacteriana. Desde 1997 vienen estudiándose algunas de estas manchas de color violeta en el Mausoleo Circular, en las que se han detectado varias cepas del género *Streptomyces.* En particular, la cepa C48 se mostró en laboratorio como productora de pigmentos de idéntica coloración a la que se observa en las manchas del Mausoleo Circular (Laiz *et al.,* 2002, 2005). En estos trabajos también se detectó que las manchas iban aumentando de tamaño (Laiz *et al.,* 2005). La necesidad de contar con una estimación cuantitativa de esta progresiva colonización que permitiera prever la evolución de dichas manchas ha impulsado la realización de este trabajo. Para ello se contaba con una serie de fotografías de las distintas manchas obtenidas en varias campañas de muestreo que constituían una buena serie temporal tanto para la estimación de su crecimiento como para la detección de la dimensión espacial de éste.

# **II. MATERIALES Y MÉTODOS**

Se eligieron varias fotografías de manchas de color violeta del Mausoleo Circular para llevar a cabo el análisis de imagen. Éstas se seleccionaron siguiendo dos criterios diferenciados: por una parte, ser repre-

sentativas de los distintos microambientes que se presumían podrían encontrarse en el interior de la cámara hipogea, y por otra parte, la disponibilidad de fotografías que abarcaran el periodo de estudio completo. Se seleccionaron, pues, manchas situadas en la zona más interior de la cámara, junto al nicho principal (área A), y manchas situadas en las jambas del vano de entrada, junto al pozo de acceso, presumiblemente más expuestas a la acción directa de los elementos (área B). Las Figuras 2 y 3 muestran respectivamente los lugares de muestreo y las manchas seleccionadas en el área A para su análisis.

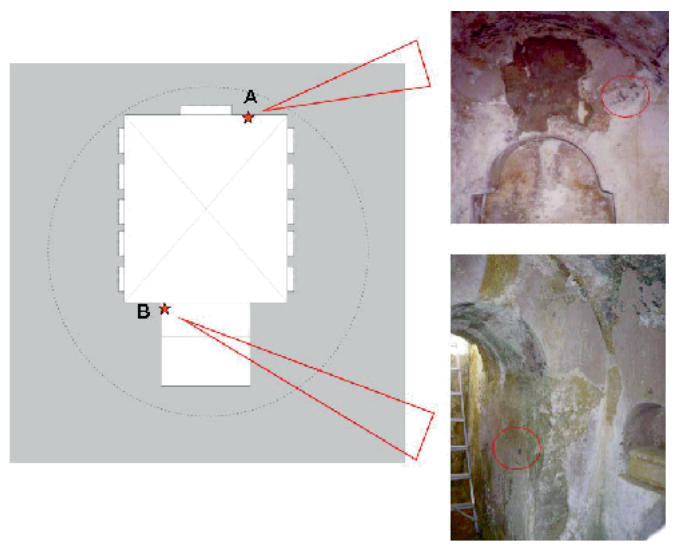

**Figura 2.** Esquema de los puntos de muestreo en el interior del Mausoleo Circular.

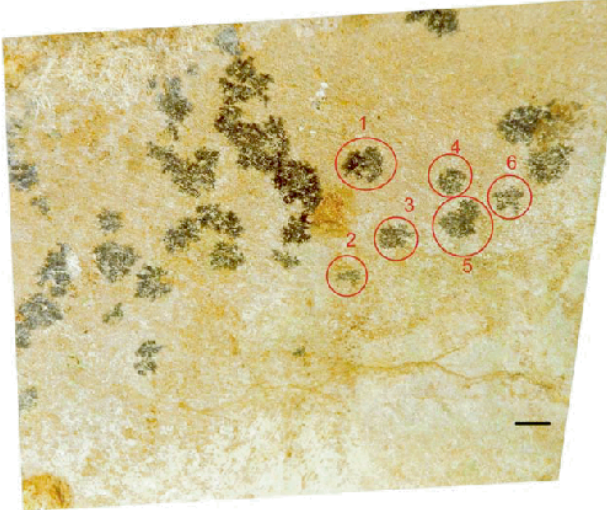

**Figura 3.** Manchas de origen biológico del área de muestreo "A". Fotografía restituida. Barra = 10 mm.

Las fotografías fueron tomadas en las campañas de muestreo de 1997, 2002 y 2005, con diferentes medios técnicos. Las diferencias en el formato y la calidad de las imágenes (Tabla 1) aconsejaron un cierto grado de homogeneización geométrica y radiométrica. Debido a que el único formato disponible de algunas de las fotografías era el analógico, el primer paso consistió en su digitalización a alta resolución (2000 dpi) mediante un scanner AGFA Duoscan HiD. Las imágenes resultantes debieron ser corregidas en sus relaciones geométricas antes de efectuar el análisis de imagen.

| <b>MUESTREO</b> | <b>FORMATO</b>    | <b>CALIDAD ORIGINAL</b> |  |
|-----------------|-------------------|-------------------------|--|
| 1997            | diapositiva 35 mm | alta                    |  |
| 2002            | copia en papel    | baja                    |  |
| 2005            | digital<br>media  |                         |  |

**Tabla 1.** Características de las imágenes originales utilizadas en el trabajo

#### **II.1. Correcciones geométricas y radiométricas**

El escalado y la restitución geométrica de las fotografías se llevó a cabo utilizando el paquete Adobe Photoshop CS. Este software se usa ampliamente en edición de imagen, fundamentalmente con fines artísticos. Sin embargo, las posibilidades de este software para reconstruir la geometría y elaborar así ortofotografías a partir de imágenes no calibradas ha sido señalada por Mark y Billo (1999). Al tratarse de una superficie plana, las deformaciones en las imágenes son achacables directamente a las deformaciones producidas por la lente y la posición de la cámara con respecto a la pared.

Utilizando este paquete de software, la geometría y dimesiones de las imágenes de 1997 y 2002 se adaptaron a la de 2005, tomada en posición sensiblemente normal a la pared. El resultado de estas transformaciones es un archivo multicapa en formato *.psd,* en el que cada capa corresponde a uno de los estadios y una última capa añade la escala gráfica (Figura 4). En este tipo de archivos, puede efectuarse la selección del mismo número de píxels de cada capa activa. Las imágenes resultantes se exportaron como archivos TIFF.

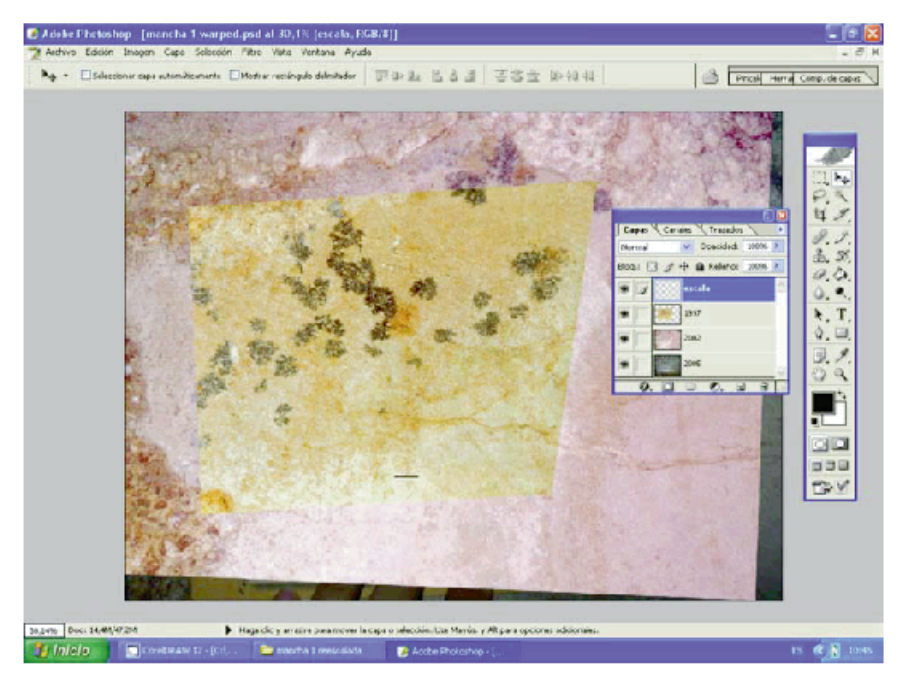

**Figura 4.** Archivo *.psd* multicapa con las imágenes rectificadas del área de muestreo "A".

596

Para homogeneizar las características radiométricas de los archivos TIFF, se convirtieron a escala de grises asignando los mismos valores a las diferentes bandas roja, verde y azul de las imágenes originales (Figura 5). Se obtuvieron archivos cuyos diferentes tonos de gris eran directamente comparables entre sí puesto que estaban directamente relacionados con la densidad relativa de color presente en las fotografías originales.

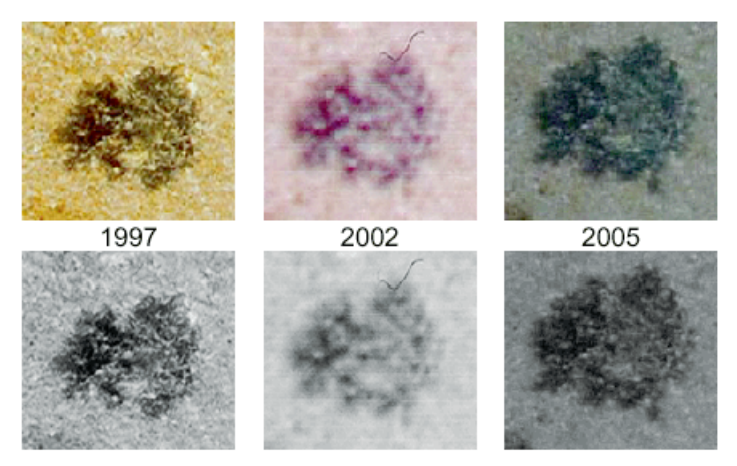

**Figura 5.** Imágenes originales y en escala de grises de la mancha A1 utilizadas para el análisis.

## **II.2. Análisis de imagen**

Las imágenes en escala de grises obtenidas se utilizaron para componer cubos de imágen sintéticos de dos bandas para proceder a la comparación entre los diferentes estadios de crecimiento. Para ello y en los siguientes pasos se utilizó el software HyperCube v 8.5 (US Army Topographic Engineering Centre).

Los cubos de imagen resultantes fueron estudiados mediante análisis de Componentes Principales (PCA). Esta es una técnica de análisis multivariante muy útil para la reducción de datos y simplificación de la estructura de los mismos.

La estrategia del análisis consiste en la obtención de combinaciones lineales no correlacionadas entre sí y que van explicando porcentajes cada vez menores de variación en los datos (Martínez Arias, 1999). Las imágenes multibanda pueden entenderse como un cubo de datos (Cattell, 1952; Dillon y Goldstein, 1984) ya que para cada píxel de cada banda hay varios valores asociados: las coordenadas cartesianas y una tercera coordenada que corresponde a la reflectividad captada por el sensor en ese punto. A partir de la matriz de coeficientes de correlación entre los valores de diferentes bandas de una misma imagen pueden obtenerse nuevos ejes de referencia, perpendiculares entre sí, o lo que es lo mismo, no correlacionados (Shennan, 1992), sobre los que representar los datos.

Al aplicar esta técnica a los cubos construidos con dos bandas correspondientes a dos fechas distintas, puede discriminarse entre la información altamente correlacionada entre las dos bandas y la no correlacionada. El resultado es un nuevo cubo de imagen, también de dos bandas, que expresa en la primera banda (que corresponde con la primera Componente Principal) la información radiométrica repetida en las dos imágenes originales, y en la segunda banda (la correspondiente a la segunda Componente Principal) la información que no se repite en las imágenes originales. Estas dos bandas son asimilables al estadio inicial (banda 1) y al final (banda 2) de una secuencia multitemporal de imágenes. Este enfoque ha sido

utilizado con éxito en teledetección para el estudio de procesos con una marcada componente temporal. Una de las aplicaciones prácticas más extendidas de este enfoque es la cartografía a partir de imágenes de satélite, de la extensión de incendios forestales (Chuvieco, 2002; Heredia *et al.,* 2003).

#### **II.3. Medición del área colonizada**

Las áreas con pigmento violeta relacionadas con la colonización por un conjunto de especies entre las que se encuentra la cepa C48 de *Streptomyces,* se midieron y compararon utilizando el software ImageJ (National Institutes of Health, USA). El procedimiento utilizado consistió en la definición de un umbral para convertir las imágenes de 8 bits en binarias (Figura 6). Utilizando la función *Analize particles,* las áreas de interés para el análisis se individualizaron y midieron, obteniéndose la medida de la superficie en píxels cuadrados. Aunque esta unidad es, de hecho, adimensional, se consideró un buen enfoque para determinar el crecimiento relativo de las manchas de un estadio a otro. Los valores numéricos, por otra parte, pueden ser fácilmente convertidos a una unidad de medida con significado físico.

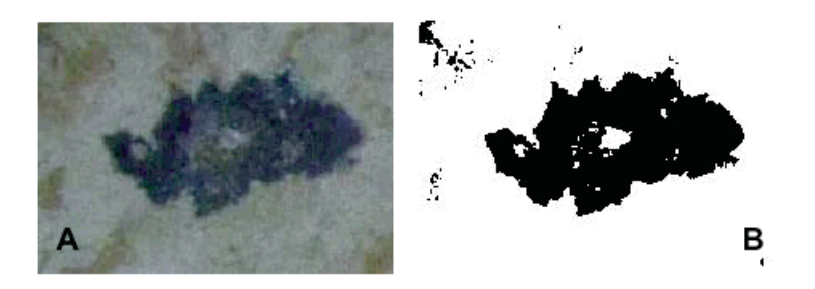

**Figura 6.** Medición de áreas en la mancha B1 utilizando ImageJ. A: imagen original; B: Imagen binaria base para la medición.

## **III. RESULTADOS Y DISCUSIÓN**

Las Componentes Principales de los diferentes cubos de imagen se calcularon por el método de la matriz de covarianzas utilizando Hypercube. La Figura 7 describe los resultados para la mancha A1.

Utilizando los métodos anteriormente descritos pudo documentarse cuantitativamente el crecimiento de las distintas manchas así como delimitarse la extensión bidimensional de este crecimiento. Continuando con el ejemplo de la mancha A1, en la Figura 8 se describe gráficamente su crecimiento durante el período de estudio. El resto de las manchas de las dos áreas de muestreo crecen con un patrón similar.

Las dos áreas, sin embargo crecen a un ritmo diferente. Así, para el área A (Tabla 2) puede calcularse una tasa de crecimiento anual cercana al 9% para el primer período (1997-2002), que decrece hasta valores cercanos al 4% en el segundo (2002-2005). En el área B, sin embargo, el crecimiento es menor: una tasa media anual de crecimiento para el primer período cercana al 4% y para el segundo en torno al 4,2%. Algunas manchas muestran incluso crecimientos menores. Así, la mancha B2 crece en torno al 2,3% en el primer período y en torno al 0,4% en el segundo.

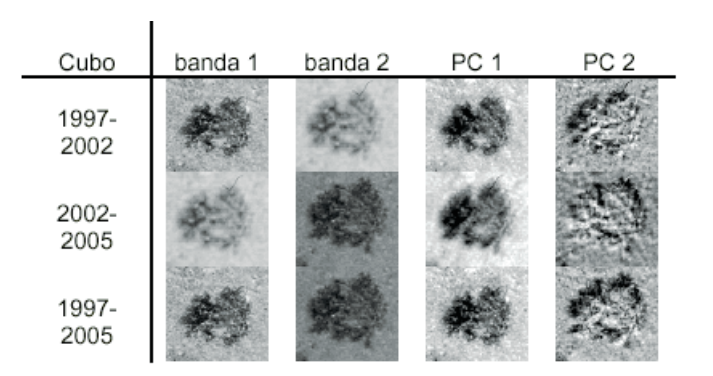

**Figura 7.** Bandas utilizadas en los diferentes cubos de imagen para la mancha A1 y Componentes Principales obtenidas.

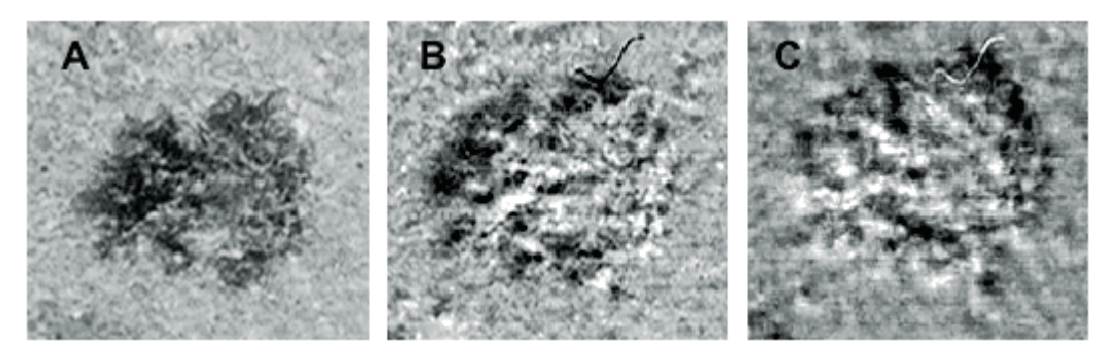

**Figura 8.** Evolución del crecimiento de la mancha A1 entre 1997 y 2005. El área colonizada se representa en negro y las zonas no colonizadas en diferentes niveles de gris. A. Estadio inicial (1997); B. Superficie colonizada entre 1997 y 2002; C. Colonización entre 2002 y 2005.

| <b>MANCHA</b>  | 1997 | 2002     | 2005     |
|----------------|------|----------|----------|
| A <sub>1</sub> | 100  | 141,7301 | 155,2812 |
| A <sub>3</sub> | 100  | 151,8507 | 169,1446 |
| A4             | 100  | 141,5502 | 149,3347 |
| <b>B1</b>      | 100  | 130,5286 | 143,6067 |
| <b>B2</b>      | 100  | 111,4019 | 112,6544 |

**Tabla 2.** Crecimiento relativo de manchas seleccionadas en el área de muestreo A. Al estadio inicial (1997) se le ha asignado un valor convencional del 100%

La diferencia entre las tasas de crecimiento de los distintos periodos podría deberse a la disponibilidad de agua. En el primero de los periodos, se contabilizan años con una precipitación en torno a la media anual, mientras que el segundo periodo fueron años con precipitaciones por debajo de la media anual (Figura 9). La diferencia entre las tasas de crecimiento de las distintas áreas estudiadas podría explicarse por la diferente aireación de las mismas, lo que incidiría en una menor humedad relativa en la zona más aireada. Estos factores son, por ahora, meramente hipotéticos y deberán complementarse con estudios a lo largo de los próximos años para aclarar las exigencias ecológicas de las especies implicadas en la colonización microbiana de las paredes del Mausoleo. Como consecuencia de esta investigación se podría sugerir un efecto directo de fenómenos relacionados con las variables climáticas sobre la conservación de las tumbas romanas estudiadas y su colonización biológica.

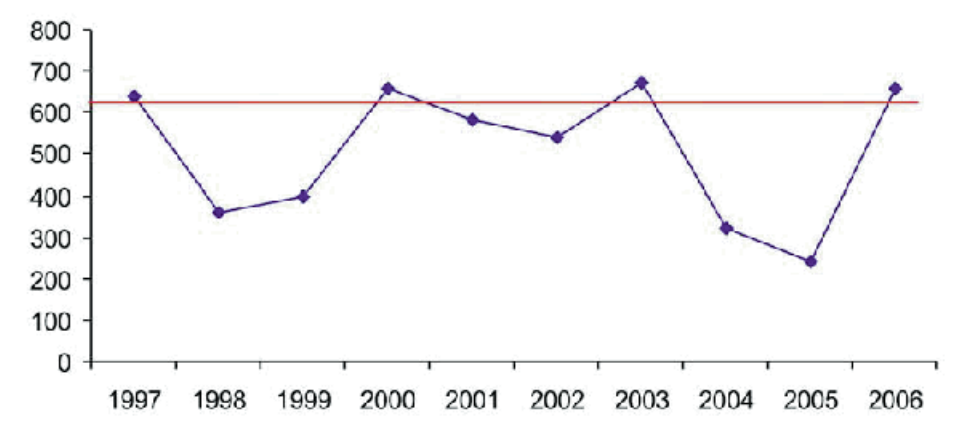

**Figura 9.** Precipitación total en el periodo 1997-2006. La línea roja marca la precipitación media anual (Ariño 1996, nota 1). Fuente: Instituto Nacional de Meteorología. Estación meteorológica Aeropuerto de San Pablo (Sevilla).

## **IV. CONCLUSIONES**

La utilización de técnicas procedentes del campo de la teledetección espacial ha permitido dotar de una dimensión cuantitativa al crecimiento de diversas manchas causadas por la acción bacteriana a lo largo del período de estudio.

Los resultados obtenidos permiten apreciar dos patrones diferenciados de crecimiento coincidentes con los dos ámbitos de estudio señalados y que pueden ser debidos a factores microambientales.

Las técnicas de análisis utilizadas constituyen un medio sencillo y económico para describir procesos con componente temporal y espacial y permiten sentar las bases para la modelización de la evolución de los mismos.

### **AGRADECIMIENTOS**

Este trabajo se ha realizado en el marco de los proyectos P06-RNM-02318 (Consejería de Innovación, Ciencia y Empresa, Junta de Andalucía) y PIF 200540F0023 (CSIC). Los autores agradecen a la Consejería de Cultura, Junta de Andalucía, las facilidades dadas para el estudio.

### **BIBLIOGRAFÍA**

BONSOR, G.E. 1931: *The archaeological sketch-book of the Roman necropolis at Carmona.* The Hispanic Society of America. New York.

CATTELL, R.B. 1952: *Factor Analysis. Harper.* New York.

CHUVIECO, E. 2002: *Teledetección ambiental. La observación de la Tierra desde el Espacio.* Ariel. Barcelona.

DILLON, W.R. y GOLDSTEIN, N. 1984: *Multivariate analysis: Methods and applications.* Wiley. New York.

HEREDIA, A.; MARTÍNEZ, S.; QUINTERO, E.; PIÑEROS, W. y CHUVIECO, E. 2003: "Comparación de distintas técnicas de análisis digital para la cartografía de áreas quemadas con imágenes LANDSAT ETM+". *Geofocus* 3: 216-234.

LAIZ, L.; GONZÁLEZ, J.M.; JURADO, V.; HERMOSÍN, B. y SAIZ-JIMENEZ, C. 2002: "Biodeterioro de las tumbas romanas de la necrópolis de Carmona (Sevilla)". En *Libro de resúmenes de la 2ª Reunión de la Red Temática del CSIC de Patrimonio Histórico y Cultural "Conservación del Patrimonio y conocimiento histórico".* Madrid, 17 de diciembre de 2002. RTPHC. Madrid: 15-16.

LAIZ, L.; GONZÁLEZ, J.M.; JURADO, V.; PORTILLO, M.C. y SAIZ-JIMENEZ, C. 2005: "Biodeterioration of the walls of a Roman tomb by Streptomyces sp.: Eight years follow-up of microbial colonization". En A.M. García y D.A. Moreno (eds.): *13th International Biodeterioration and Biodegradation Symposium. Madrid, 4-9 September, 2005. Abstracts Book.* IBBS. Madrid: 99.

MARK, R. y BILLO, E. 1999: "A stitch in time: Digital panoramas and mosaics". En S.M. Freers (ed.): *American Indian Rock Art* 25. American Rock Art Research Association. Ridgecrest (CA): 155-168.

MARTÍNEZ ARIAS, R. 1999: *El análisis multivariante en la investigación científica.* Cuadernos de Estadística 1. La Muralla/Hespérides. Madrid.

RADA y DELGADO, J.D. de la. 1888: *Necrópolis de Carmona: memoria escrita en virtud de acuerdo de las Reales Academias de la Historia y de Bellas Artes de San Fernando.* Madrid. 1885. Separata de Memorias de la Real Academia de la Historia, Tomo XI. Madrid.

SHENNAN, S. 1992: *Arqueología cuantitativa.* Crítica. Barcelona.